The book was found

# Teach Yourself VISUALLY Windows Vista (Teach Yourself VISUALLY (Tech))

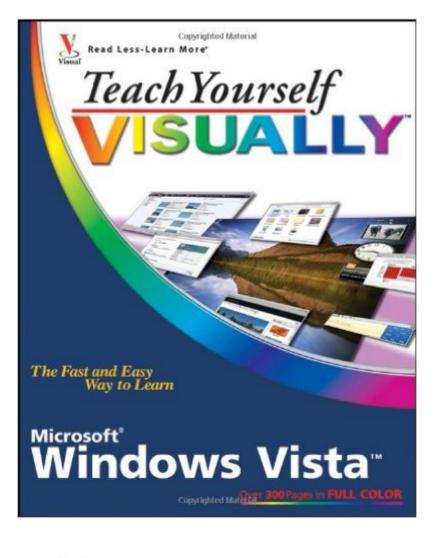

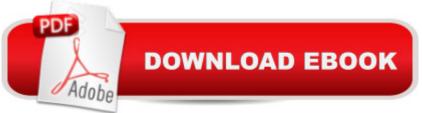

## Synopsis

This book puts visual learners at ease by showing them how to maximize the new Windows features and interface Concise explanations walk readers through more than 150 Windows Vista tasks, covering everything from customizing their desktop to maintaining Windows Vista and networking with another computer or printer Explores the new interface and folder organization system of Vista, both of which enable users to find documents and files more easily than ever Covers the latest release of MovieMaker, Media Player, Internet Explorer, and the new Media Center feature added to Vista Features full-color screenshots and clear, step-by-step instructions

### **Book Information**

Series: Teach Yourself VISUALLY (Tech) Paperback: 336 pages Publisher: Visual; 1 edition (November 29, 2006) Language: English ISBN-10: 0470045736 ASIN: B003D3OFAW Product Dimensions: 7.4 x 0.7 x 9.2 inches Shipping Weight: 1.6 pounds Average Customer Review: 4.2 out of 5 stars Â See all reviews (48 customer reviews) Best Sellers Rank: #3,548,414 in Books (See Top 100 in Books) #59 in Books > Computers & Technology > Operating Systems > Windows > Windows Desktop > Windows Vista #838 in Books > Computers & Technology > Business Technology > Windows Server #6910 in Books > Computers & Technology > Software > Microsoft

#### **Customer Reviews**

This was the very first Vista book I purchased last March, 2007 when Vista first came out. This book got me up and running from the move from XP to Vista very quickly. The topics that this wonderful writer wrote are I believe the most important Vista items so you can quickly get up and running with Vista. This is a very easy to understand book which I highly suggest for someone that is moving from XP to Vista, buying a new computer with Vista, or new to computers altogether. I have used computers for many years, however, I bought this book because I bought a new computer last year that was loaded with Vista. The night before I bought the computer, I read this book and then kept it next to my new computer for a quick reference. After reading and "graduating" from this book, and also because I liked the writer, I purchased another book he wrote called "The Top 100 Simplified

Tips and Tricks Microsoft Vista". Be sure to read this review as well. All in all, I am super impressed with this book. It was so helpful to me because I needed a quick overview of Vista before I bought my new computer system. This book has worked 100% for me!

I read the reviews here before purchasing this item. I made my decision because another reviewer has stated that his 80ish Aunt was satisfied with this book. I am a 58yo retired engineer and use Win XP Pro. My 81 yo mother, who lives some distance from me, had just purchased a new PC with VISTA installed. She was having great difficulty in using the new VISTA, which is way different from the Win 95 that she had been using. I purchased this book as a gift for my mother. She is very satisfied, and the book has been very useful to her as she transitions to VISTA. The lady who was upset with the small print and "Batman Comic Book" like presentation, is correct. However, at 58 I have several magnifying loupes around here, and my mother also owns several magnifiers and uses them regularly so I didn't see a problem with print font size. Although I have not yet seen this book, my mother has informed me on several occasions that she is excited with her progress in learning VISTA, primarily from her use of this (now dogeared) book.

Had it not been for the Teach Yourself Visually series, I might have buried my Dell Dimension PC in the backyard and taken up a quill pen. When I acquired a Dell Inspiron a few months ago, one of my first acts was to buy the Windows Vista guide from this series. Generally my experience has been positive. I use a computer primarily as a word processor so that some of the Vista features are of no value to me. The author assumes little or no prior computer experience and the first two chapters cover basics. There is a chapter on using Word Pad although I decided to install a version of the superior Microsoft Word. There is an excellent chapter on music including how to burn a CD and three chapters on the Internet. There are even four pages on setting up parental controls. I would highly recommend the book to the type of person who uses a computer as a versatile tool instead of a communication crutch.

Teach Yourself VISUALLY Windows Vista (Teach Yourself VISUALLY (Tech))Great book for a hands on person. I understand things better when there are visual examples that I can use. The only problem (so far) is the fine print. I sometimes need a magnifier to read it and wish that part of it was more user friendly. If not for that issue, I would give it a 5 star review. So, if you don,t have a problem working with fine print, I would recommend this book.

I have been thrilled with this book!! Each lesson is covered in a clear, concise and easily followed outline. I began skimming it immediately on arrival and am now taking one page after another in order. The pictures are difficult for me to see as I have vision problems. I definately recommend the Teach Yourself Visually line of text books

Another great "Teach yourself Visually " book by Paul McFedries. Really great visual guidance for all you need to learn about the various subjects concerning each version of Windows, wish I had it way back when this was my 1st computer I owned, I highly recommend these books for those of you considering buying or just wanting to learn about the different versions of windows, well thought of and helpful guidance for learning the in's and out's of operating whatever system your currently considering or own. And you can't beat the price. Thanks .

This is a very good manual for learning Window Vista. It uses text and graphics to show you how to do a particular function. It has lost some clarity in graphics since the Marans longer do them. It is weak on virus protection and how to prevent them. It covers just about every basic function you will encounter in Vista and I would recommend it for people moving to Vista or those just starting out on a computer.

I bought this for my 87 year old mom. She likes it and thinks it is better than some other texts she's tried. This one is well illustrated and not too complicated. It is organized into discreet learning excersizes that move the novice along at their own pace. She is happy with it. For others it might lack comprehensiveness found in more encyclopedic texts.

#### Download to continue reading...

Teach Yourself VISUALLY Windows Vista (Teach Yourself VISUALLY (Tech)) Teach Yourself VISUALLY QuickBooks 2015 (Teach Yourself VISUALLY (Tech)) WINDOWS 10: WINDOWS 10 COMPANION: THE COMPLETE GUIDE FOR DOING ANYTHING WITH WINDOWS 10 (WINDOWS 10, WINDOWS 10 FOR DUMMIES, WINDOWS 10 MANUAL, WINDOWS ... WINDOWS 10 GUIDE) (MICROSOFT OFFICE) Teach Yourself Visually Handspinning (Teach Yourself Visually Consumer) Photos, Video and Music for Seniors with Windows Vista: Learn How to Use the Windows Vista Tools for Digital Photos, Home Videos, Music and Entertainment (Computer Books for Seniors series) Group Policy: Management, Troubleshooting, and Security: For Windows Vista, Windows 2003, Windows XP, and Windows 2000 Switching to Windows Vista for Seniors: A Guide Helping Senior Citizens Move From XP to Vista (Computer Books for Seniors series) How to Set Up a Home Network: Share Internet, Files and Printers between Windows 7, Windows Vista, and Windows XP Windows 10: The Ultimate User Guide To Microsoft's New Operating System - 33 Amazing Tips You Need To Know To Master Windows 10! (Windows, Windows 10 Guide,General Guide) Windows 10 For Beginners: Simple Step-by-Step Manual On How To Customize Windows 10 For Your Needs.: (Windows 10 For Beginners - Pictured Guide) ... 10 books, Ultimate user guide to Windows 10) Windows Command-Line for Windows 8.1, Windows Server 2012, Windows Server 2012 R2 (Textbook Edition) (The Personal Trainer for Technology) Teach Yourself VISUALLY Wireless Networking Teach Yourself Internet & World Wide Web Visually (Idg's 3-D Visual Series) Teach Yourself VISUALLY Premiere 6 Teach Yourself VISUALLY PowerPoint 2010 Teach Yourself VISUALLY Adobe Dreamweaver CS6 Teach Yourself VISUALLY Crochet Teach Yourself VISUALLY Hand-Dyeing Teach Yourself VISUALLY Collage and Altered Art Teach Yourself VISUALLY Excel 2010

<u>Dmca</u>